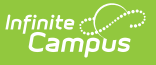

## **Resolution Length Calculation Tool (Kentucky)**

Last Modified on 03/11/2024 8:45 am CDT

Tool [Rights](http://kb.infinitecampus.com/#tool-rights) | [Generate](http://kb.infinitecampus.com/#generate-the-report) the Report | [Understand](http://kb.infinitecampus.com/#understand-report-results) Report Results

**Classic Path:** KY State Reporting <sup>&</sup>gt; Resolution Length Calculation Tool

**Search Terms:** Resolution Length Calculation Tool

The Resolution Length [Calculation](https://kb.infinitecampus.com/help/behavior-editors-kentucky) Tool allows you to manually recalculate the Duration in School Days value for all resolutions impacted by a change in the calendar after the resolution was created. This tool also generates a report detailing all Duration in School Days values modified during the recalculation.

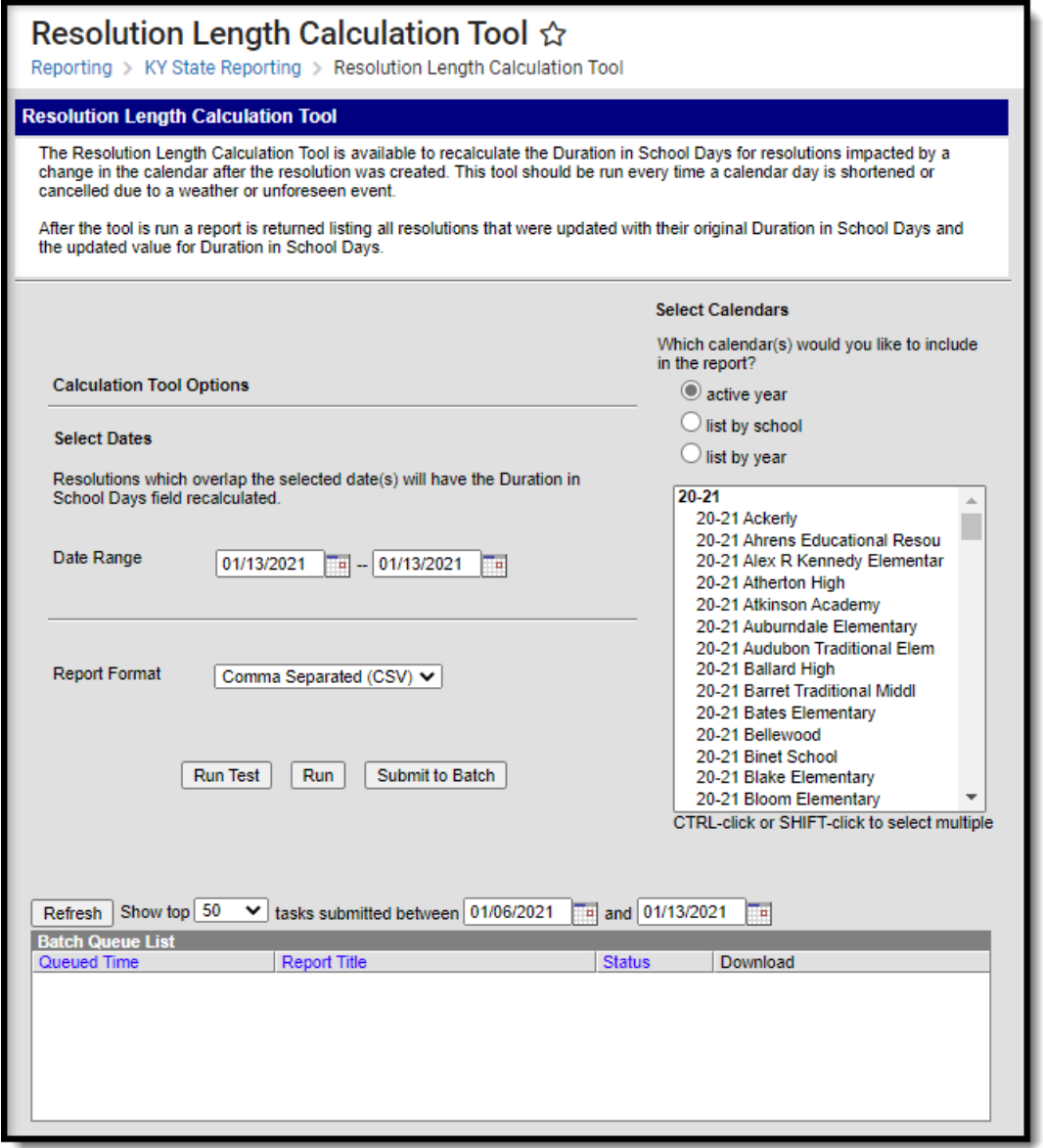

Image 1: Resolution Length Calculation Tool Editor

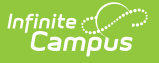

## **Tool Rights**

Path: System Administration > User Security > Users > Tool Rights > KY State Reporting > Resolution Calculation Tool

**New Look of Campus Path:** User Management <sup>&</sup>gt; User Accounts <sup>&</sup>gt; Tool Rights <sup>&</sup>gt; Reporting <sup>&</sup>gt; KY State Reporting <sup>&</sup>gt; Resolution Calculation Tool

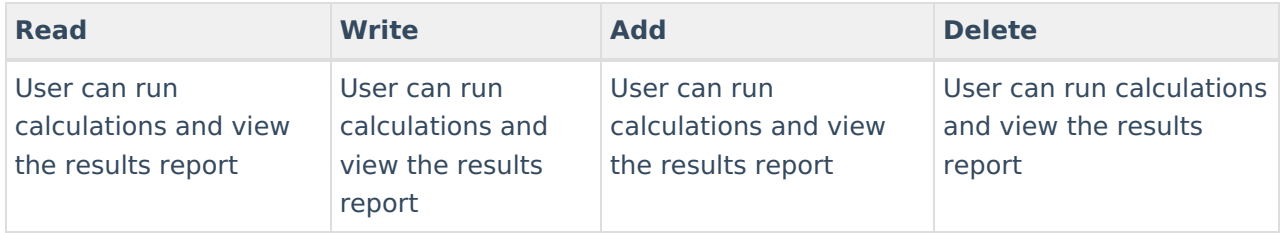

## **Generate the Report**

To generate the report:

- 1. Enter the **Date Range**. Only resolutions which overlap the selected date range will have the Duration in School Days field recalculated.
- 2. Select a **Report Format**.
- 3. Select which **Calendars** will have Duration in School Days field data recalculated.
- 4. Click **Run Test**. This will run a test and generate a report of all Duration in School Days data that will be recalculated.
- 5. After reviewing the test run, select how the report will be generated:

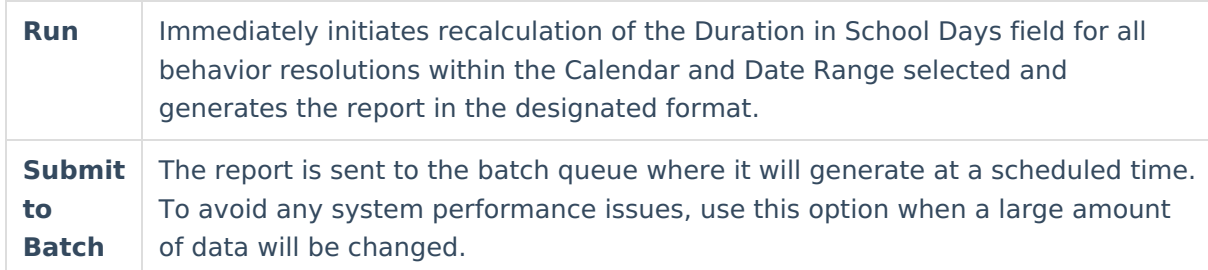

|                  | <b>Resolution Length Calculation Results Records:6928</b> |                      |       |                                     |                                      |             |                                                              |              |                                                   |                                   |                                                                                                    |  |                     |  |                                        |      |
|------------------|-----------------------------------------------------------|----------------------|-------|-------------------------------------|--------------------------------------|-------------|--------------------------------------------------------------|--------------|---------------------------------------------------|-----------------------------------|----------------------------------------------------------------------------------------------------|--|---------------------|--|----------------------------------------|------|
| School           | <b>State</b><br><b>Student ID</b>                         | Last Name First Name |       | <b>Incident Title</b>               | <b>Incident</b> Event<br><b>Date</b> | $_{\rm ID}$ | <b>Behavior Type</b>                                         | $\mathbf{m}$ | <b>Resolution</b> Resolution<br><b>State Code</b> | <b>Resolution</b><br><b>Type</b>  | Resolution Resolution Resolution Resolution Duration Duration<br>Start Date Start Time End Date End Time in School in School |  |                     |  | <b>Previous</b> Current<br><b>Days</b> | Days |
| Atherton<br>High | 1234567890 Student                                        |                      | Sarah | 03B Failure to Attend<br>Detention  |                                      |             | 05/18/2018 1366418 03B Failure to Attend Detention           | 1498811      | <b>INSR</b>                                       | <b>ISAP PARTIAL</b><br>DAY        | 05/21/2018 10:25 am                                                                                                    |  | 05/21/2018 1:25 pm  |  |                                        | 0.45 |
| Atherton<br>High | 1234567890 Student                                        |                      | Sarah | 03B Failure to Attend<br>Detention  |                                      |             | 05/21/2018 1367544 03B Failure to Attend Detention           | 1500327      | <b>INSR</b>                                       | <b>ISAP PARTIAL</b><br>DAY        | 05/23/2018 7:40 am                                                                                                    |  | 05/23/2018 8:30 am  |  |                                        | 0.13 |
| Atherton<br>High | 1234567890 Student                                        |                      | Sarah | 03B Failure to Attend<br>Detention  |                                      |             | 05/21/2018 1367544 03B Failure to Attend Detention           | 1500329      | <b>INSR</b>                                       | <b>ISAP PARTIAL</b><br>DAY        | 05/23/2018 9:30 am                                                                                                    |  | 05/23/2018 10:20 am |  |                                        | 0.13 |
| Atherton<br>High | 1234567890 Student                                        |                      | Sarah | 03B Failure to Attend<br>Detention  |                                      |             | 05/21/2018 1367544 03B Failure to Attend Detention   1500332 |              | <b>INSR</b>                                       | <b>ISAP PARTIAL</b><br>DAY        | 05/23/2018 1:30 pm                                                                                                    |  | 05/23/2018 2:20 pm  |  |                                        | 0.13 |
| Atherton<br>High | 1234567890 Student                                        |                      | Sarah | 01B Unexcused tardiness to<br>class |                                      |             | 05/09/2018 1358804 01B Unexcused tardiness to class 1490224  |              | <b>INSR</b>                                       | <b>ISAP PARTIAL</b><br>DAY        | 05/10/2018 11:20 am                                                                                                    |  | 05/10/2018 2:20 pm  |  |                                        | 0.45 |
| Atherton<br>High | 1234567890 Student                                        |                      | Sarah | 03B Failure to Attend<br>Detention  |                                      |             | 04/16/2018 1342501 03B Failure to Attend Detention  1471261  |              | <b>INSR</b>                                       | <b>ISAP PARTIAL</b><br><b>DAY</b> | 04/17/2018 10:25 am                                                                                                    |  | 04/17/2018 1:25 pm  |  |                                        | 0.45 |
| Atherton<br>High | 1122334455 Student                                        |                      | Tom   | 03B Failure to Attend<br>Detention  |                                      |             | 03/27/2018 1334553 03B Failure to Attend Detention 1461853   |              | <b>INSR</b>                                       | <b>ISAP PARTIAL</b><br>DAY        | 03/28/2018 10:25 am                                                                                                    |  | 03/28/2018 1:25 pm  |  |                                        | 0.45 |

Image 3: Example of the Report in HTML Format

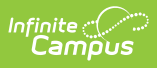

## **Understand Report Results**

Use the table below to better understand each column of the report.

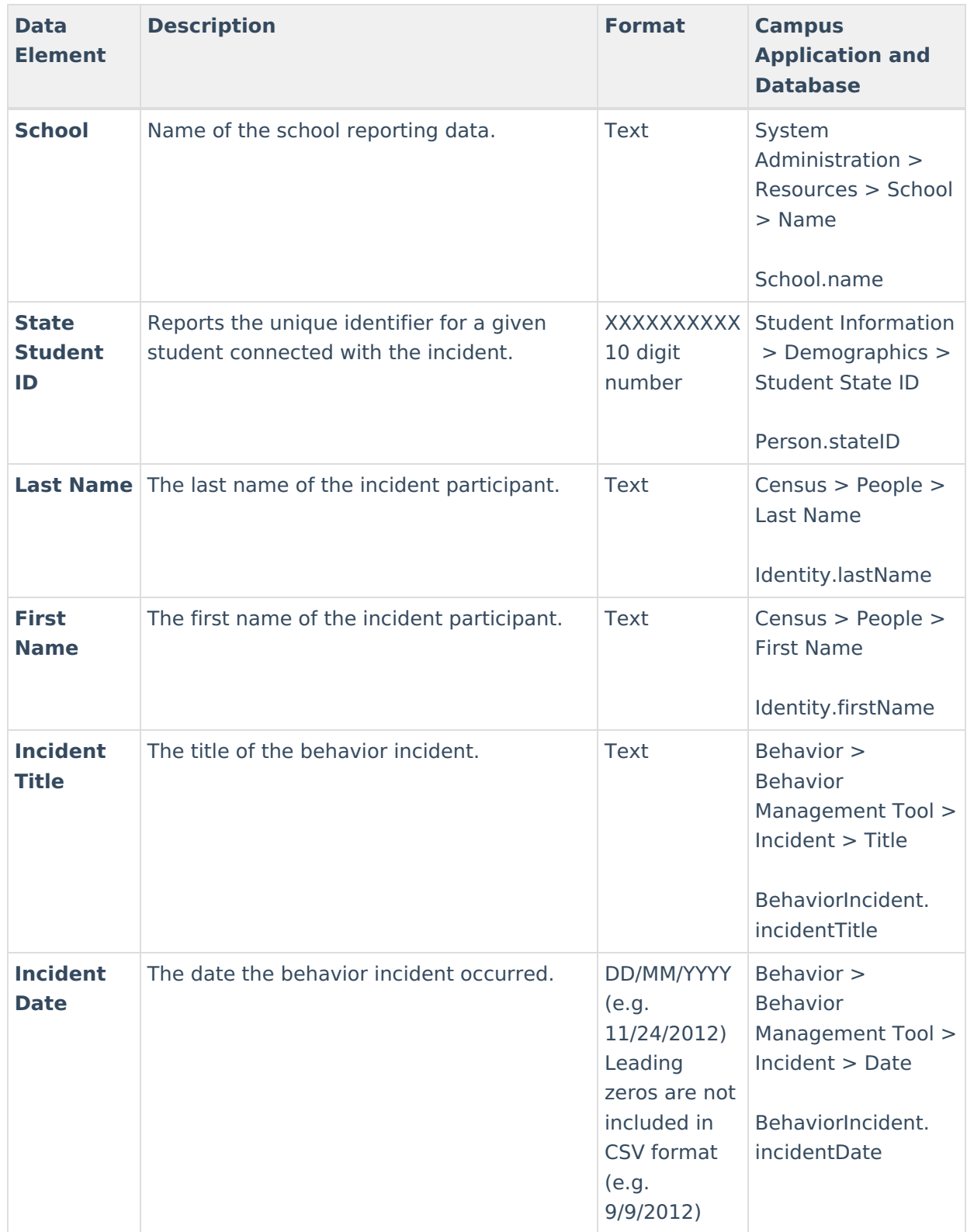

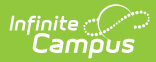

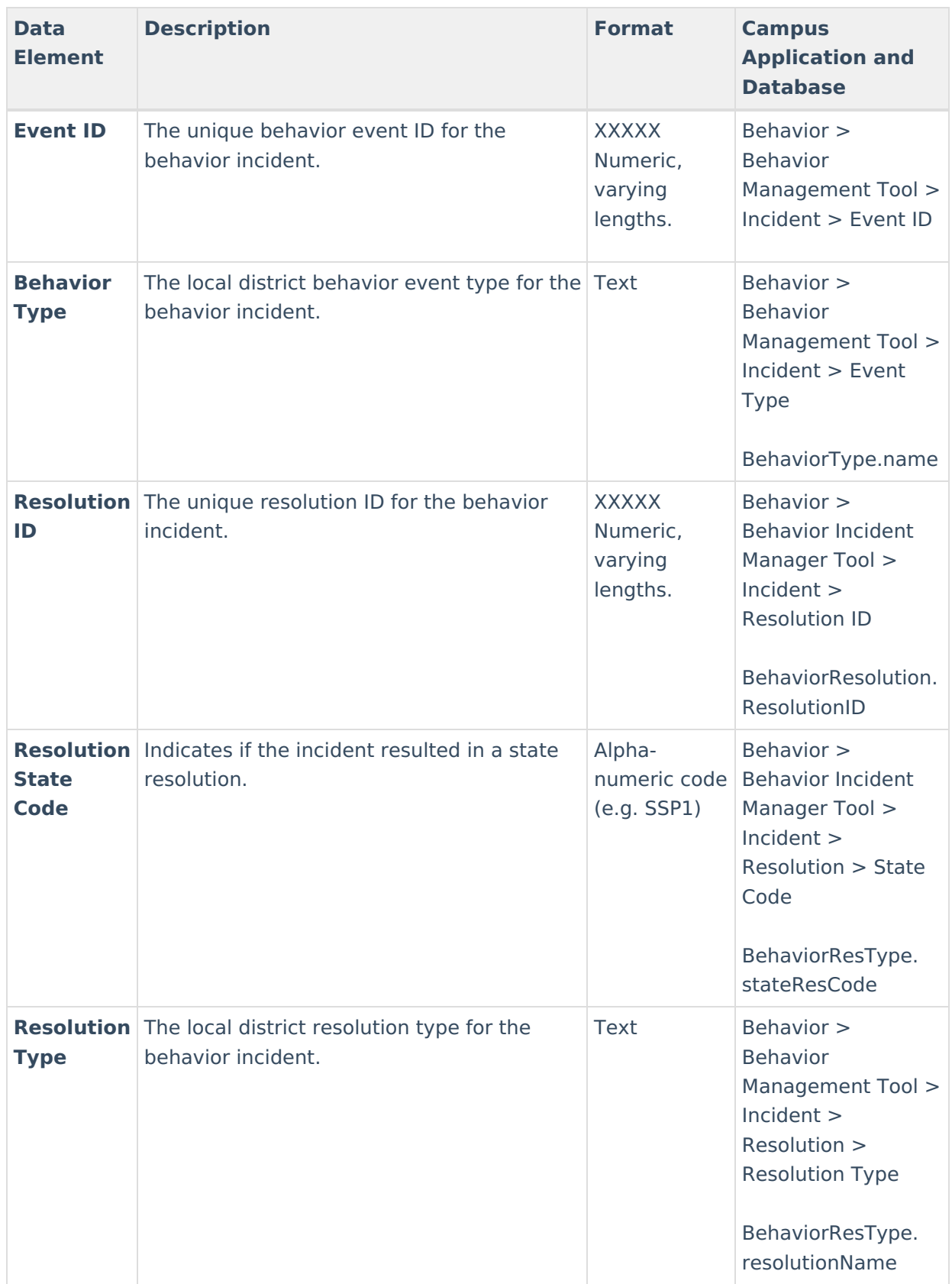

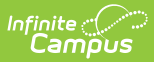

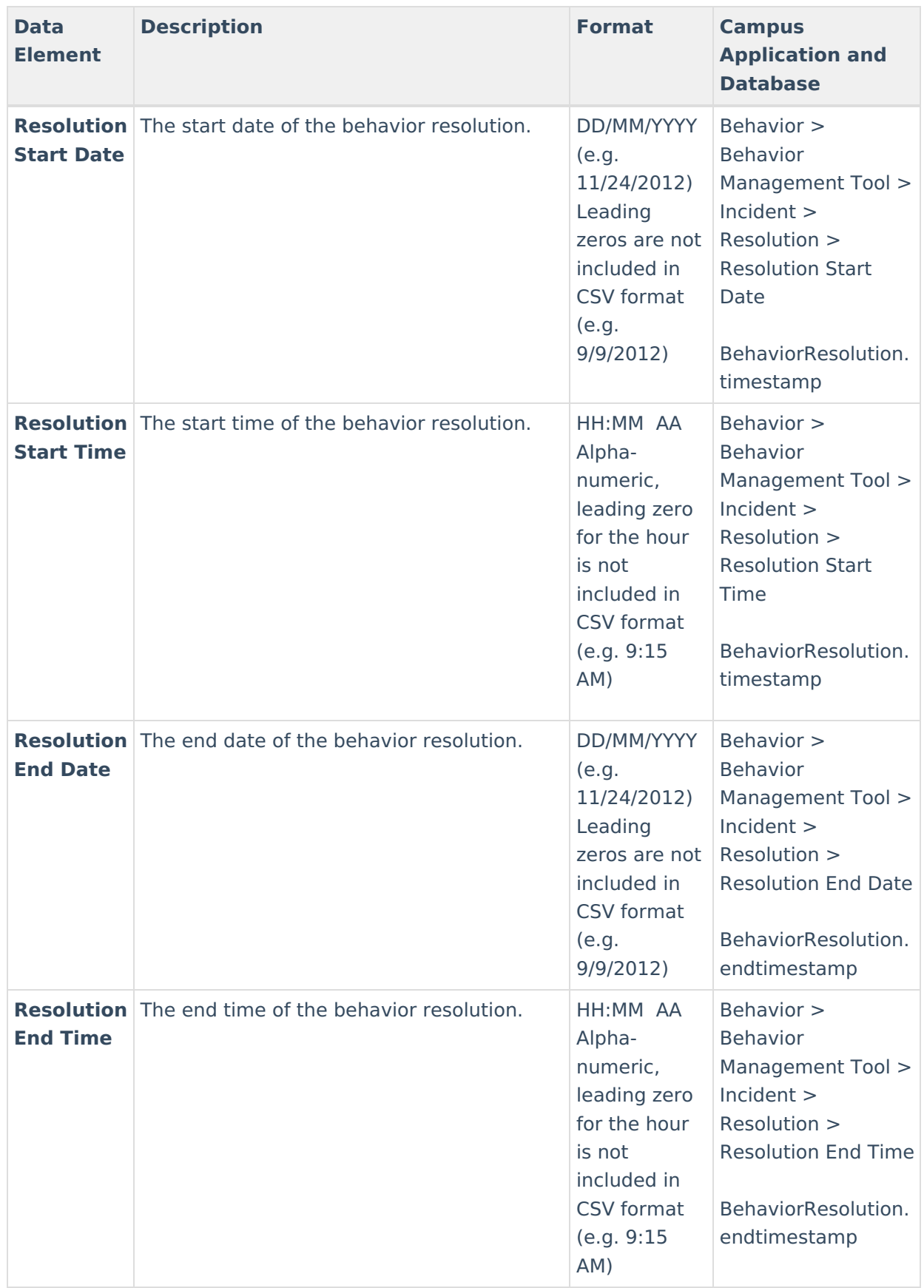

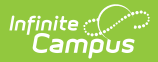

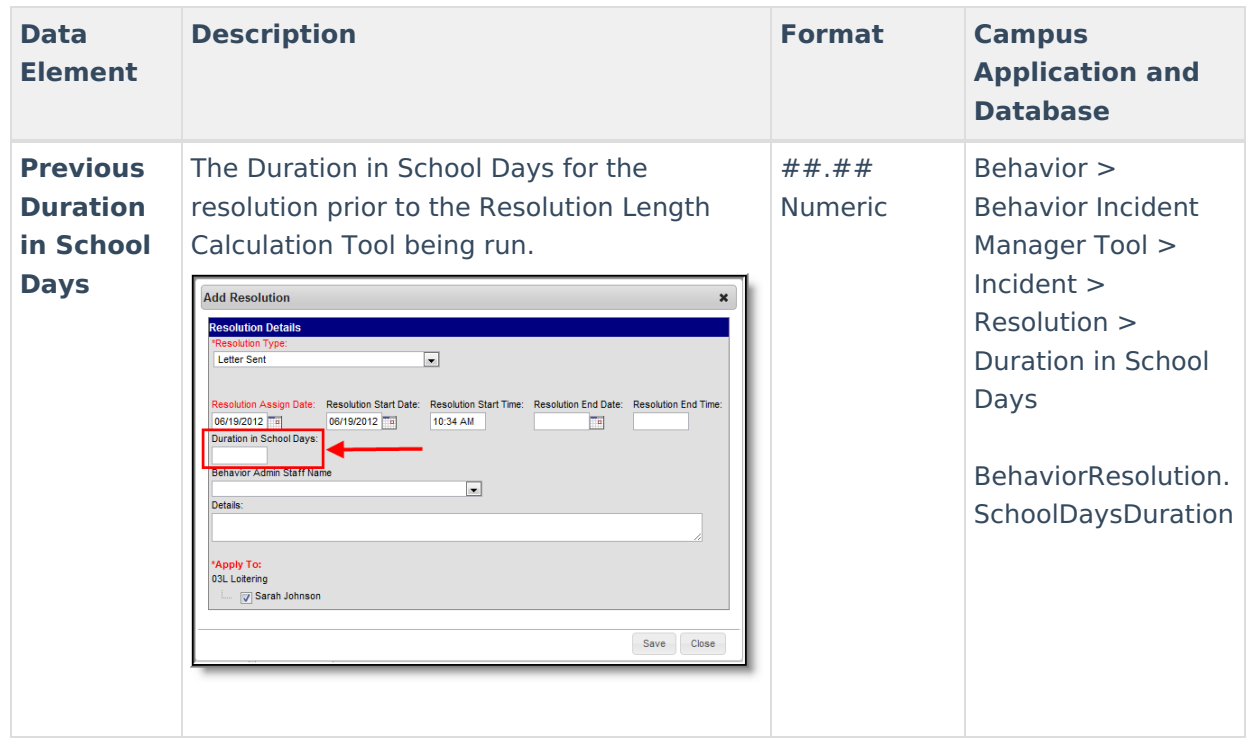

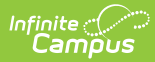

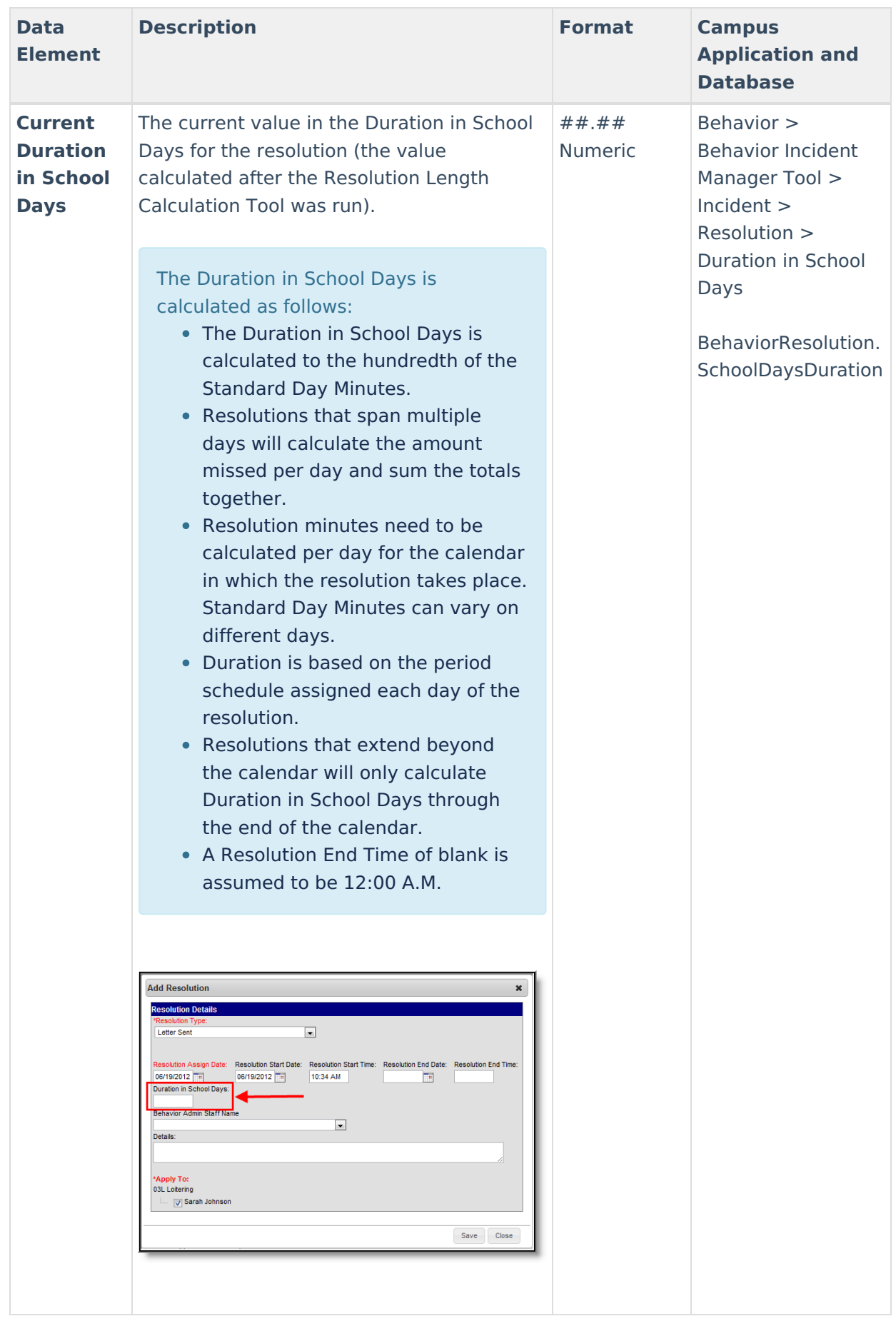

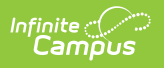